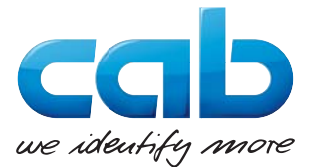

# **Connexion des imprimantes cab avec les systèmes SAP®**

SAPscript ne possède actuellement aucun pilote pour les imprimantes d'étiquettes. Dans ce document vous allez découvrir comment imprimer des étiquettes depuis SAP® sur les imprimantes et systèmes de marquage cab.

## **SAPscript**

• Méthode 1 : intégration du code JScript cab dans un formulaire SAPscript. Le type de périphérique est LB CAB, lequel « récupère » les données au travers du formulaire SAPscript.

 **SAPscript contenant du JScript Type de périphérique LB\_CAB Gestion du spouleur Imprimante d'étiquettes cab**

• Méthode 2 : type de périphérique SWIN/SAPWIN en conjonction avec SAPSprint et les pilotes Windows

 **SAPscript Type de périphérique SWIN/ SAPWIN Gestion du spouleur Imprimante d'étiquettes cab**

### **Smart Forms**

• Méthode 1 : intégration du code JScript cab dans un Smart-Forms-Report. Le type de périphérique est LB CAB, lequel « récupère » les données au travers du Smart-Forms-Report.

#### **Smart Forms contenant du JScript Type de périphérique LB\_CAB Gestion du spouleur Imprimante d'étiquettes cab**

• Méthode 2 : type de périphérique SWIN/SAPWIN en conjonction avec SAPSprint et les pilotes Windows

 **Smart Forms Type de périphérique SWIN/ SAPWIN Gestion du spouleur Imprimante d'étiquettes cab**

En tant que partenaire Silver du SAP® Printer-Vendor-Program, cab a accès à l'environnement de développement SAP® pour l'optimisation de la gestion des imprimantes.

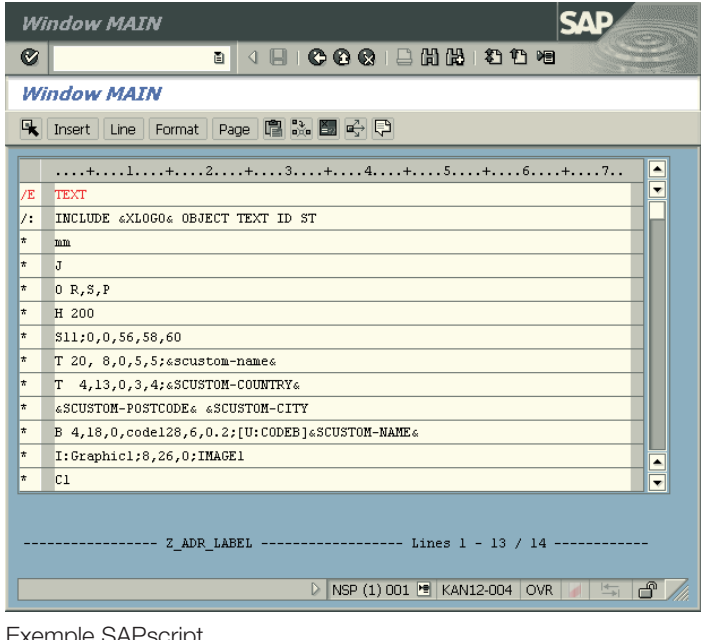

Exemple SAPscript

# **Adobe Interactive Forms**

Cette solution utilise les logiciels de la société Adobe® intégrés dans l'environnement SAP®. Des formulaires interactifs peuvent être créés au format PDF.

Dès réception du PDF, le système SAP® extrait les données stockées dans le formulaire pour un traitement ultérieur. La sortie s'effectue par le service SAPPDFPRINT ( **http://bit.ly/1eBUwa2**) et le pilote Windows.

## **SAP® Add-on : Global Label Management (GLM)**

Afin de pouvoir utiliser toutes les fonctions de cet add-on, différents composants de SAP® sont nécessaires. Des informations sont fournies par SAP® sur le site web : **http://bit.ly/1JR8cJg**

Connexion SAP - Édition 07/2015 Connexion SAP - Édition 07/2015

Vous avez des questions ou des suggestions ?

Contactez-nous par email à :

**support@cab-technologies.fr**

Pour plus d'informations, consultez notre site internet : **www.cab.de/fr/sap**